**Engineering Services** 

#### **FASI**

#### **Driving Simulation**

- **Powertrain variants**
- **Vehicle driving performance**
- **Fuel consumption and emission Drivetrain load and statistical**

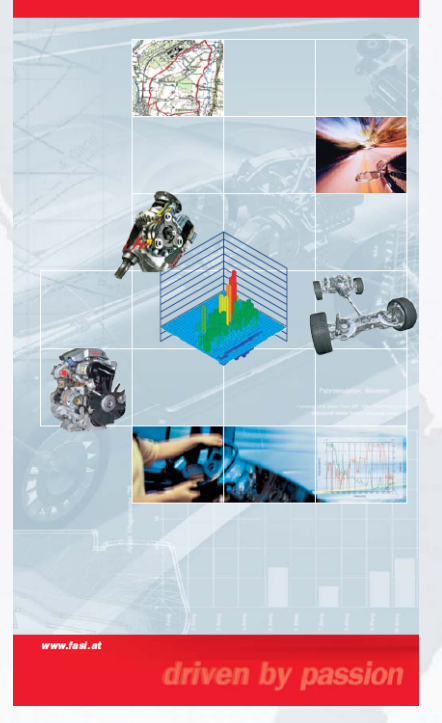

## **Transient operating point definition and energy flux analysis using FASI 6.0**

**Thomas Lugmayr, ECS, Magna Powertrain**

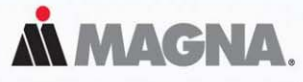

Where it all comes together.

#### • Introduction

- Input Parameters
- Adjustment & Results
	- Vehicle Power
	- Vehicle Acceleration
	- Driving Simulation
- Fields of Application

• Outlook

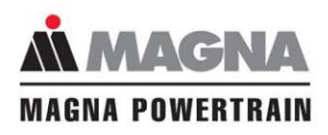

**MIRTRAIN**  $\blacksquare$ 

- Split into **three Modules**
	- Vehicle Power (speed, power, grade ability)
	- Vehicle Acceleration (acceleration performance, elasticity)
	- Driving Simulation (fuel consumption and load collective)
- **Comfortable** graphical user interface
	- Postprocessor (similar to KULI)
	- Self explaining dialogs
- **Interface** to KULI and EXCEL
- **Single track** driving simulation tool
- Prepared **drivetrain models**

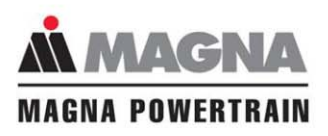

**OWERTRAIN** 

## **Supported Vehicle Types**

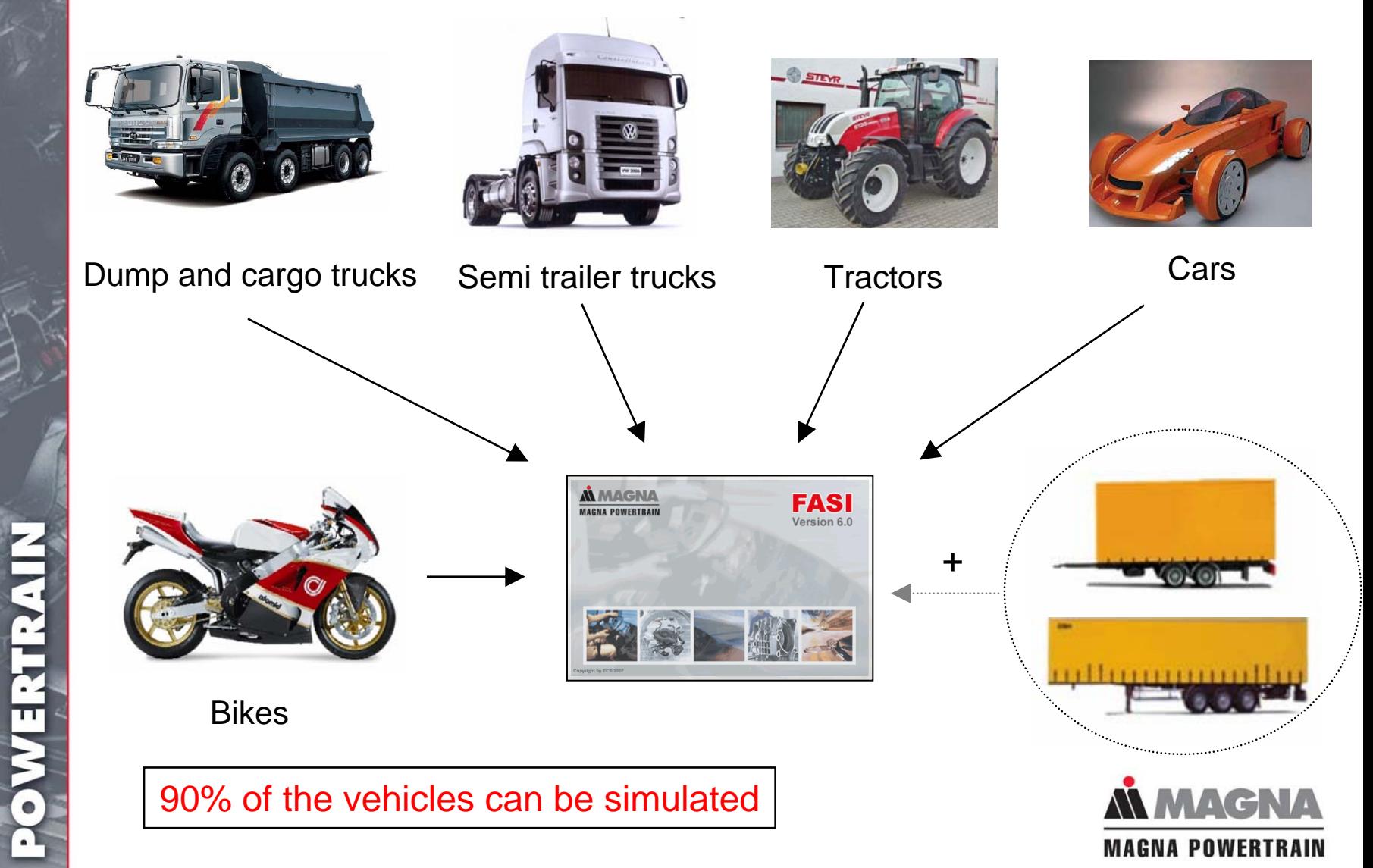

• Find out the best vehicle configuration

Which **gearbox is the best** for my Vehicle?

• Identify fuel saving and emission reduction potentials

Where is all the **energy going to**?

• Compare component performance

Which **improvement** is achieved by a new engine?

• Determine engine operating points for KULI

**Operating point** at 30km/h and 12% grade?

• Determine **load statistics**

For which load the rear axle has to be designed?

Typical questions in vehicle development

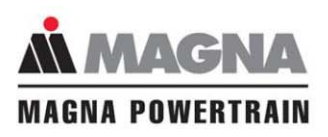

**OWERTRAIN** 

#### • Introduction

#### • Input Parameters

- Adjustment
	- Vehicle Power
	- Vehicle Acceleration
	- Driving Simulation

#### • Fields of Application

• Outlook

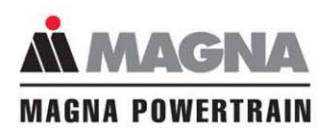

## **FASI Input Parameters**

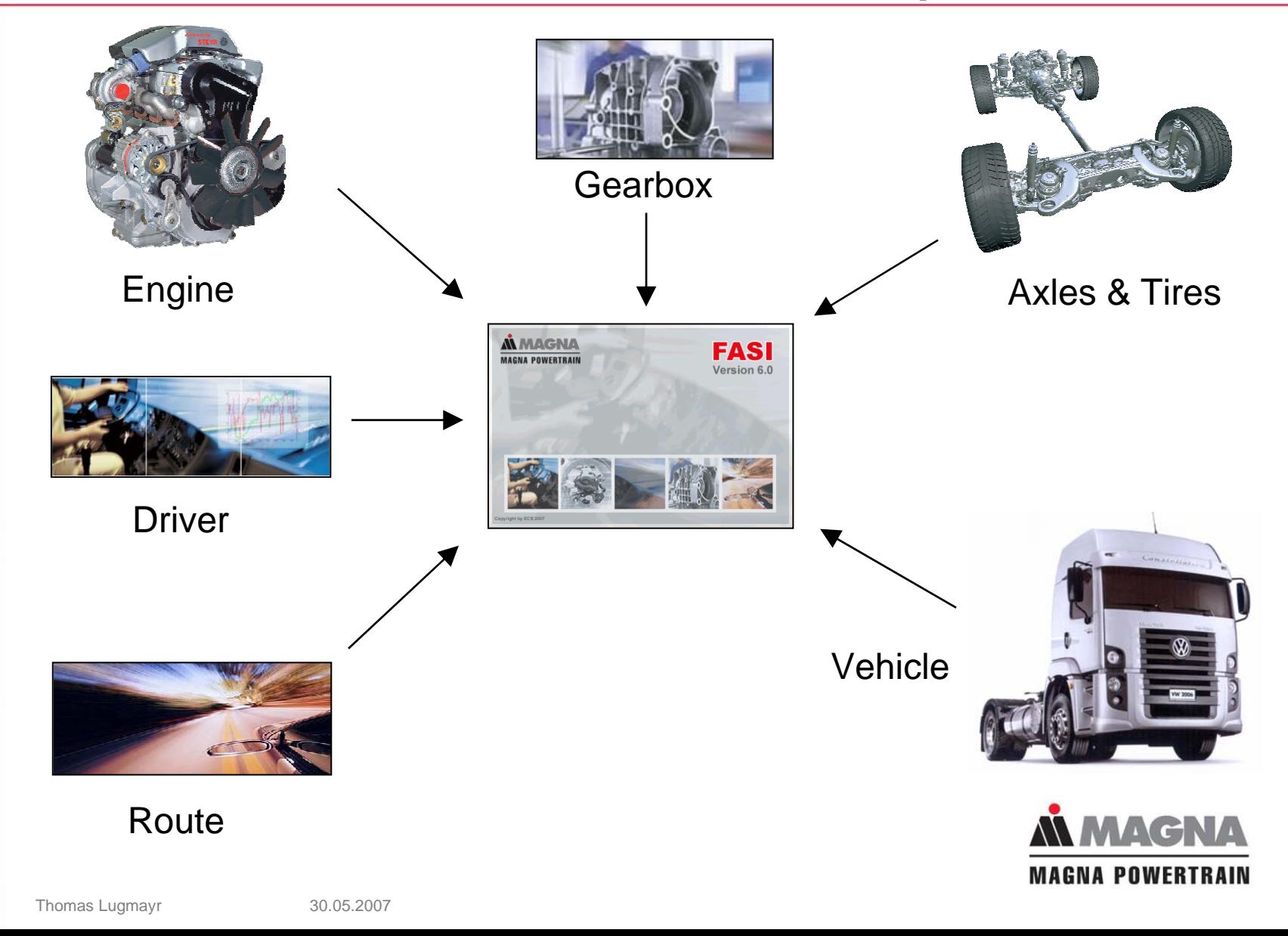

OWERTRAIN

## **Input Parameters: Engine**

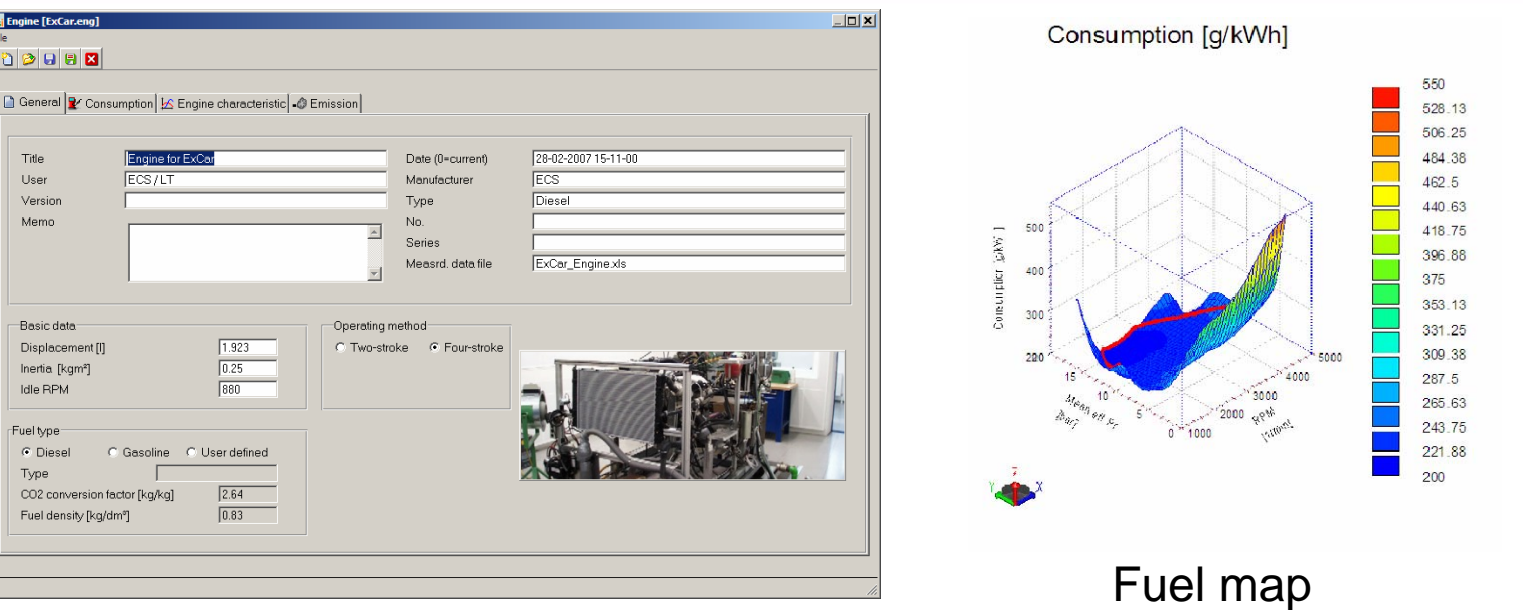

- 
- Displacement
- IDLE speed
- Inertia

MIXEREMO

- Fuel density
- $\bullet$  CO $_2$  factor

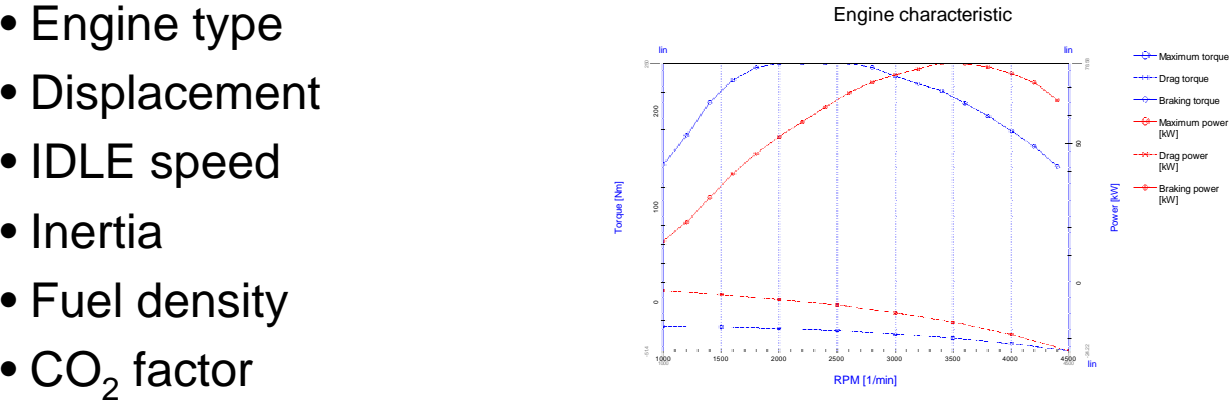

### Torque characteristics

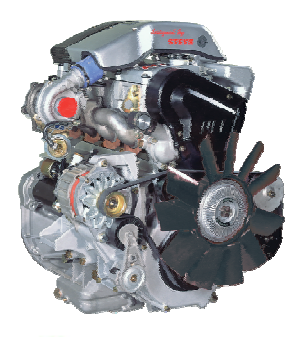

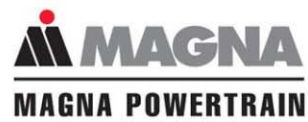

## **Input parameters: Gearbox & Transfer Case**

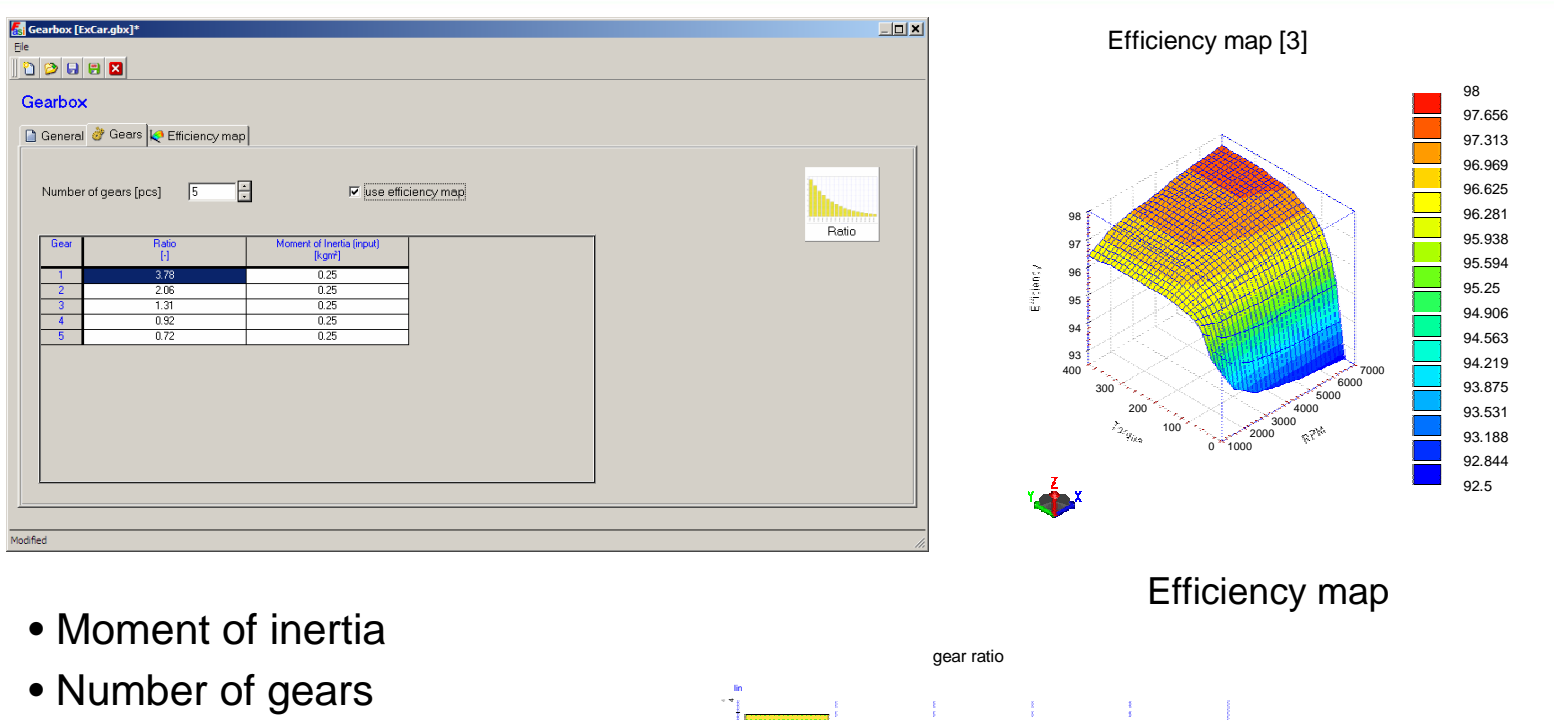

- Transmission ratio
- Constant efficiency or map

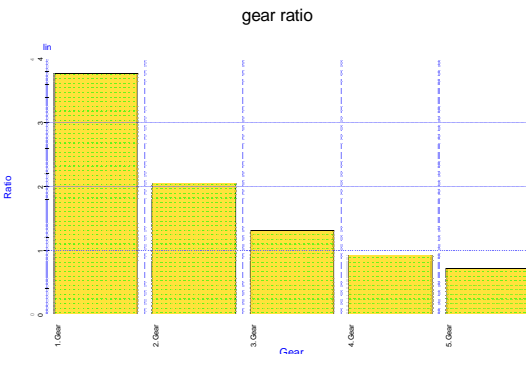

#### Gearbox ratio & inertia

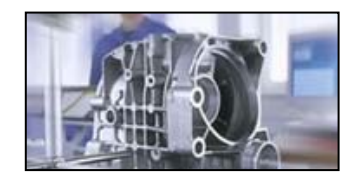

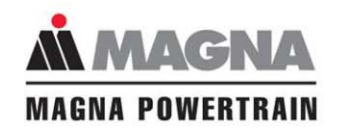

**MIRTIRAIN** 

## **Input Parameters: Axles**

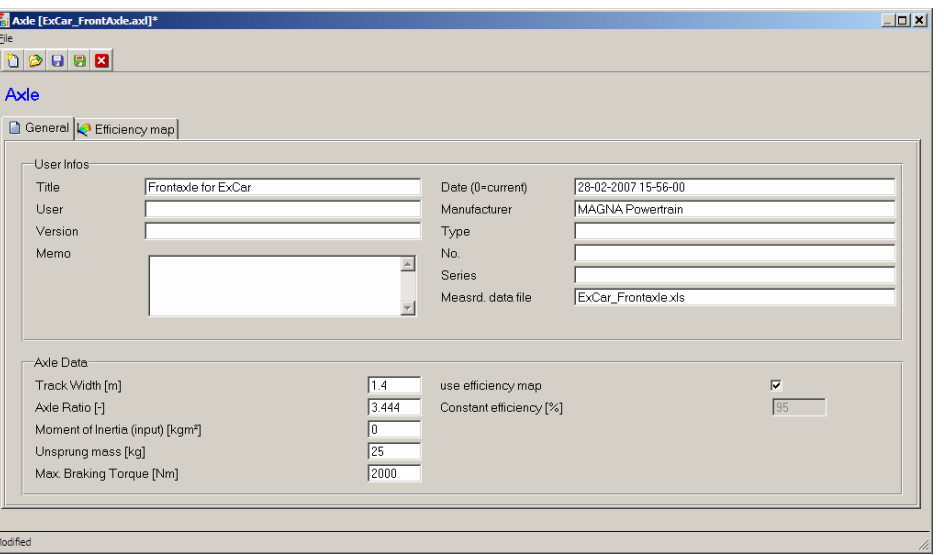

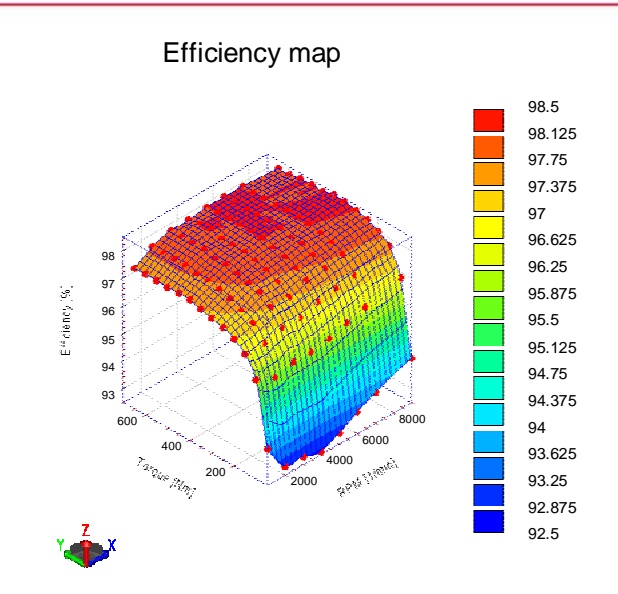

Efficiency map

• Ratio

**MIRTRAIN** 

 $\bullet$ 

- Moment of inertia
- Constant efficiency or map
- Maximum brake torque

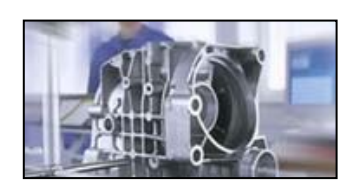

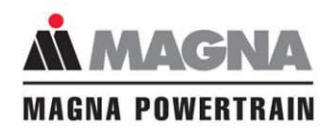

## **Input Parameters: Tires**

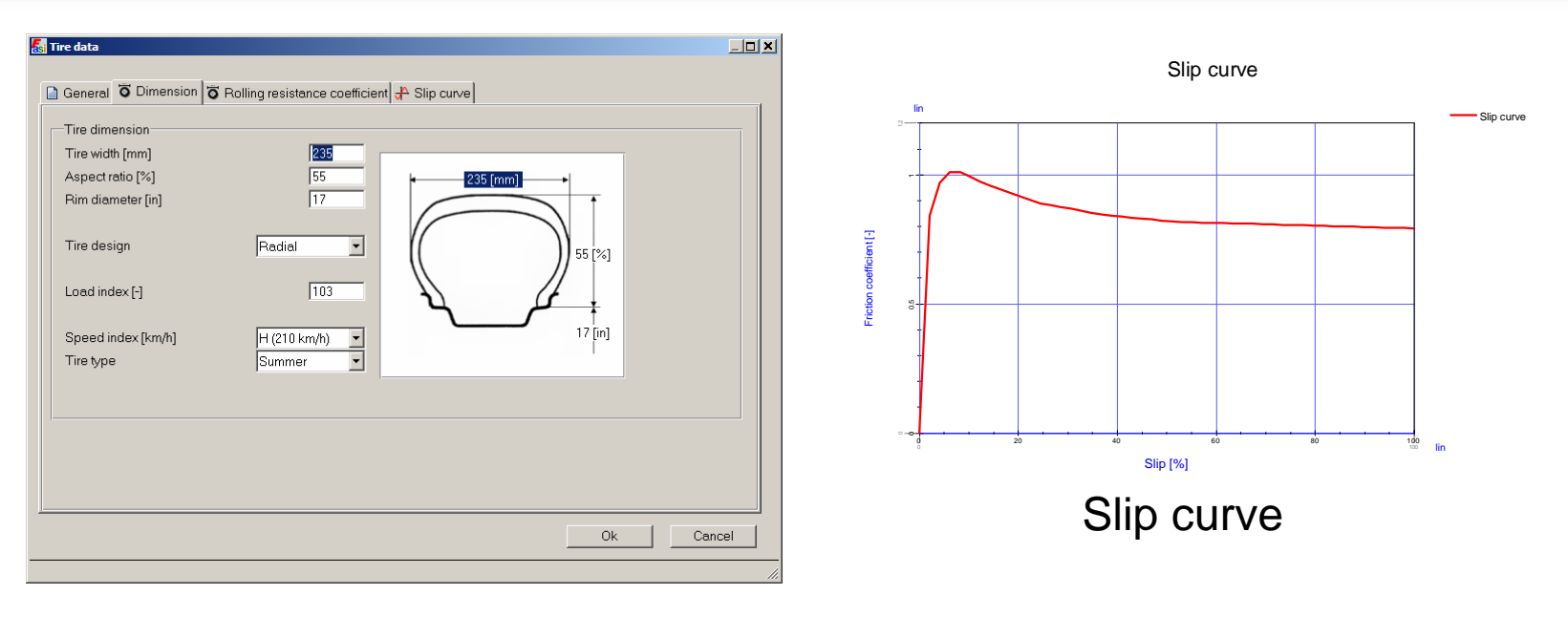

- Tire dimension
- Rolling resistance (as function of velocity)
- Rolling circumfence (as function of velocity)
- Mass

MIASTRINO

- Inertia
- Static radius

### FASI comes with a tire database including common tires

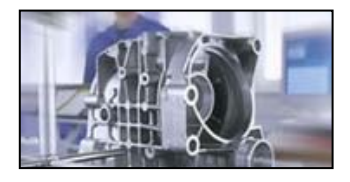

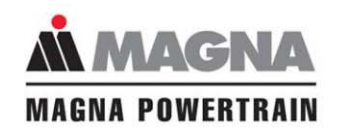

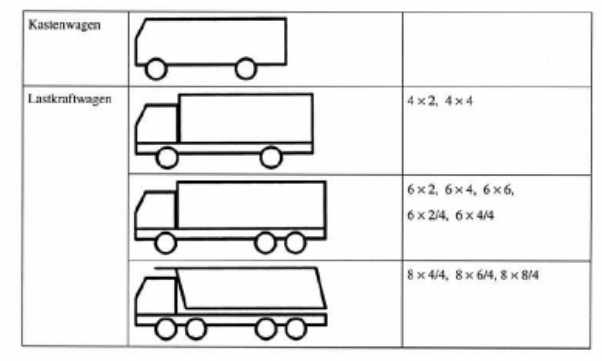

Vehicle types

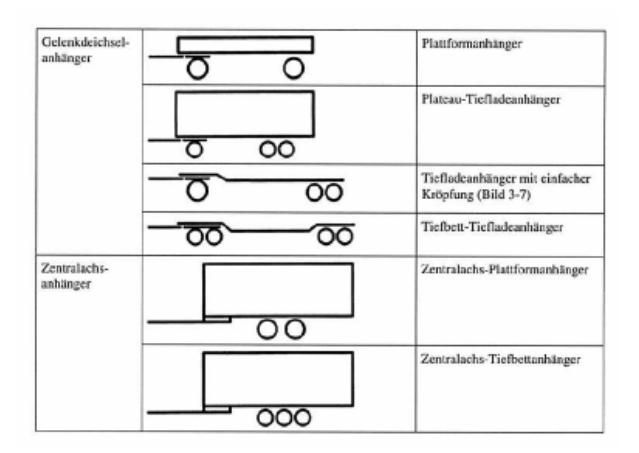

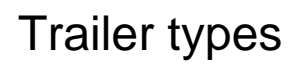

- # of Axles and Tires per axle
- Axle load
- CoG Height
- Wheelbase
- Air resistance coefficients
- 4x2; 4x4 etc.
- Trailer

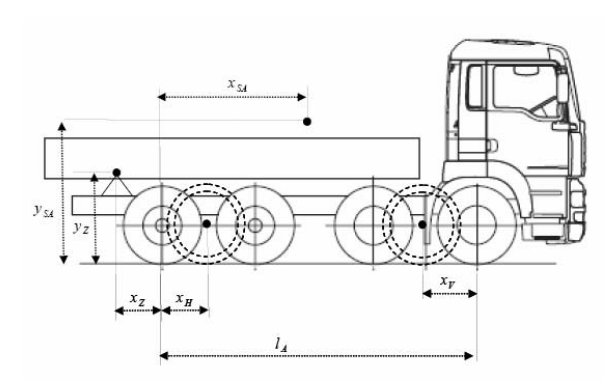

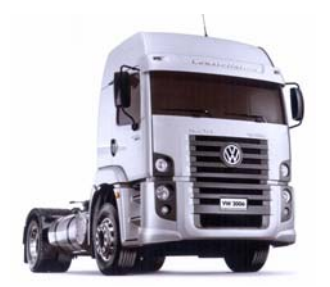

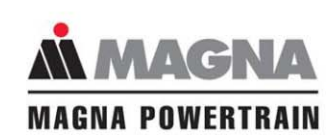

OWERTRAIN

- Introduction
- Input Parameters
- Adjustment & Results
	- Vehicle Power
	- Vehicle Acceleration
	- Driving Simul ation
- Fields of Application

• Outlook

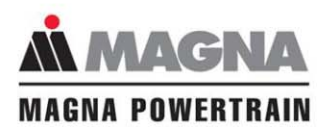

NIVERSITY

 $\blacksquare$ 

## **Steps of Adjustment**

#### • Vehicle Power

• Stationary analysis without inertia

• Vehicle Acceleration

• Driving Simulation

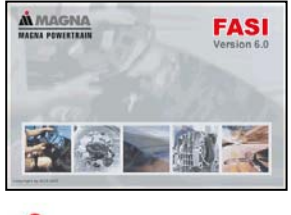

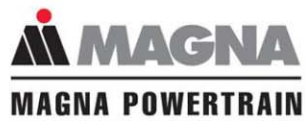

**Tonas Lugnay** 30.05.2007

**MITRIBAIN** 

 $\blacksquare$ 

#### **Results**

- **Maximum speed**
- Peak power speed
- **G radeability** (engine power / tractive)
- **Friction coefficient** at full load
- Full load **slip**
- **Power** wheel and transferred to road surface
- Influence of a **trailer** to these data

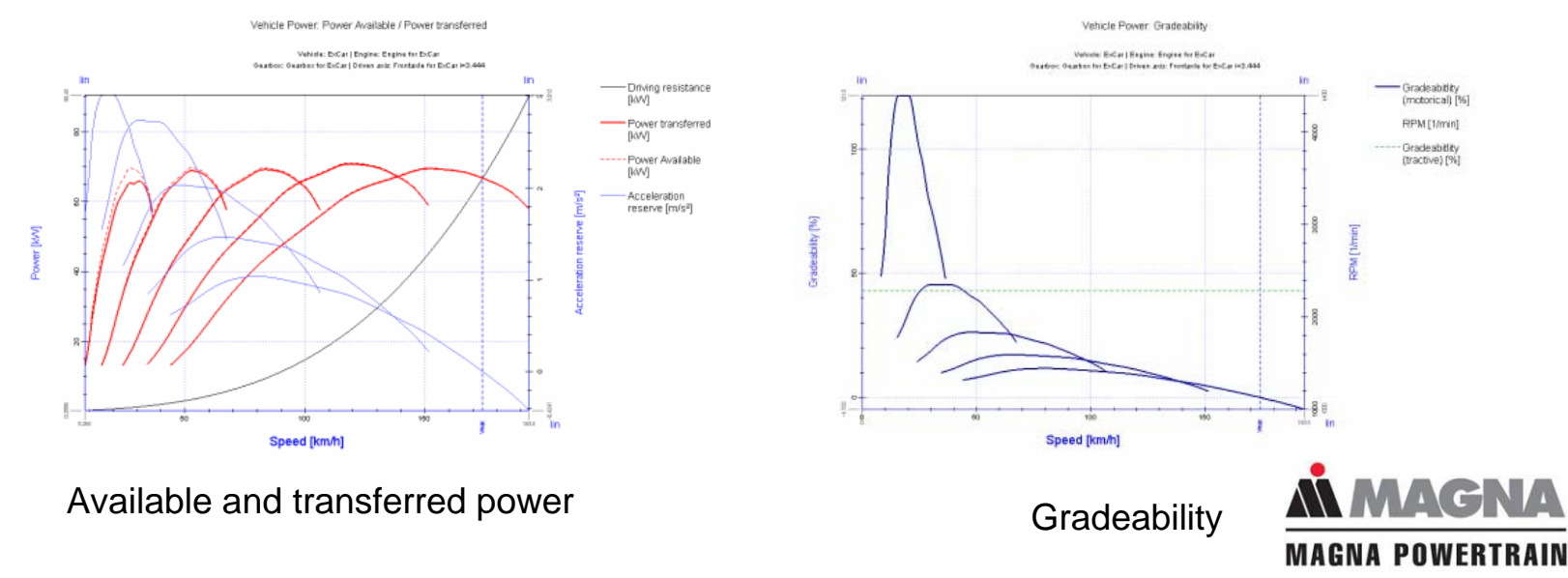

Thomas Lugmayr 30.05.2007

WERTRAIN

 $\bullet$ 

#### • **Consumption** per gear (absolute and relative)

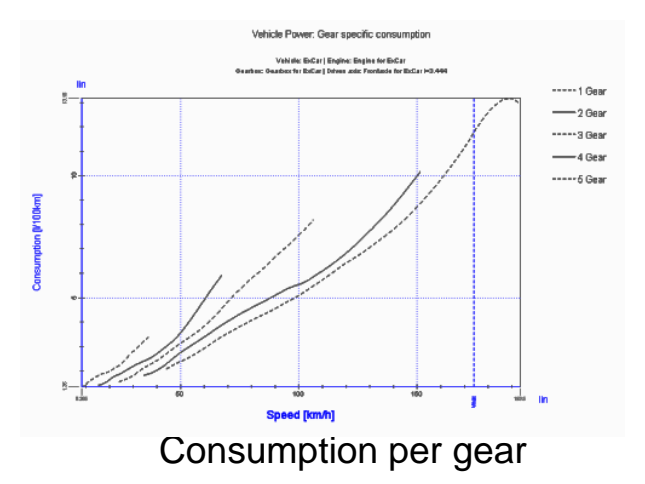

#### • Specific **operating point** determination

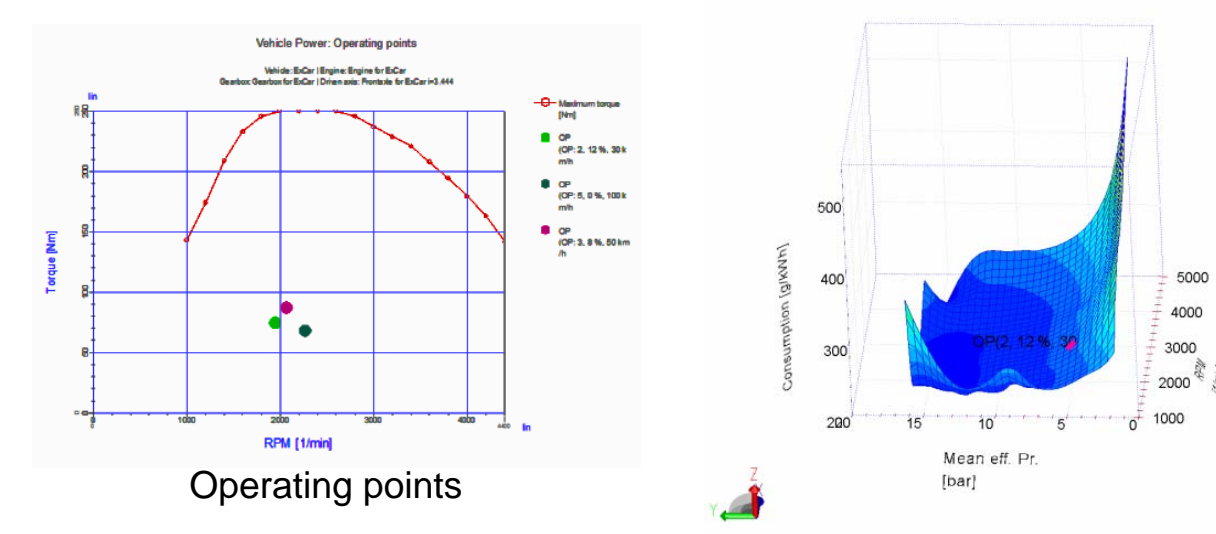

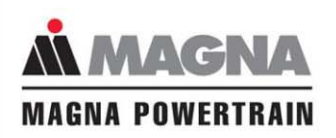

Thomas Lugmayr 30.05.2007

**MIRATRAIN** 

## **Steps of Adjustment**

#### • Vehicle Power

- Stationary analysis without inertia
- Adjustment of maximum speed (slip, tire radius, air resistance)
- Verification of gradeability

#### • Vehicle Acceleration

• Transient analysis

• Driving Simulation

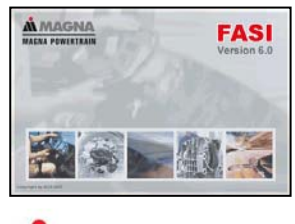

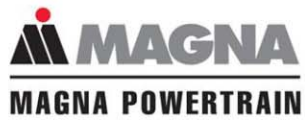

NIVERSITY

#### **Results**

- **Acceleration** times to a **defined speed** (e.g. from zero to 100 km/h)
- **Elasticity** in a certain gear from one to another velocity (e.g. from 80 to 120 km/h at  $5<sup>th</sup>$  gear).
- **Slip** and sliding velocity during the simulation
- **Speed** after a certain **distance** (e.g. after 1000 m)
- Free definable shifting sequence

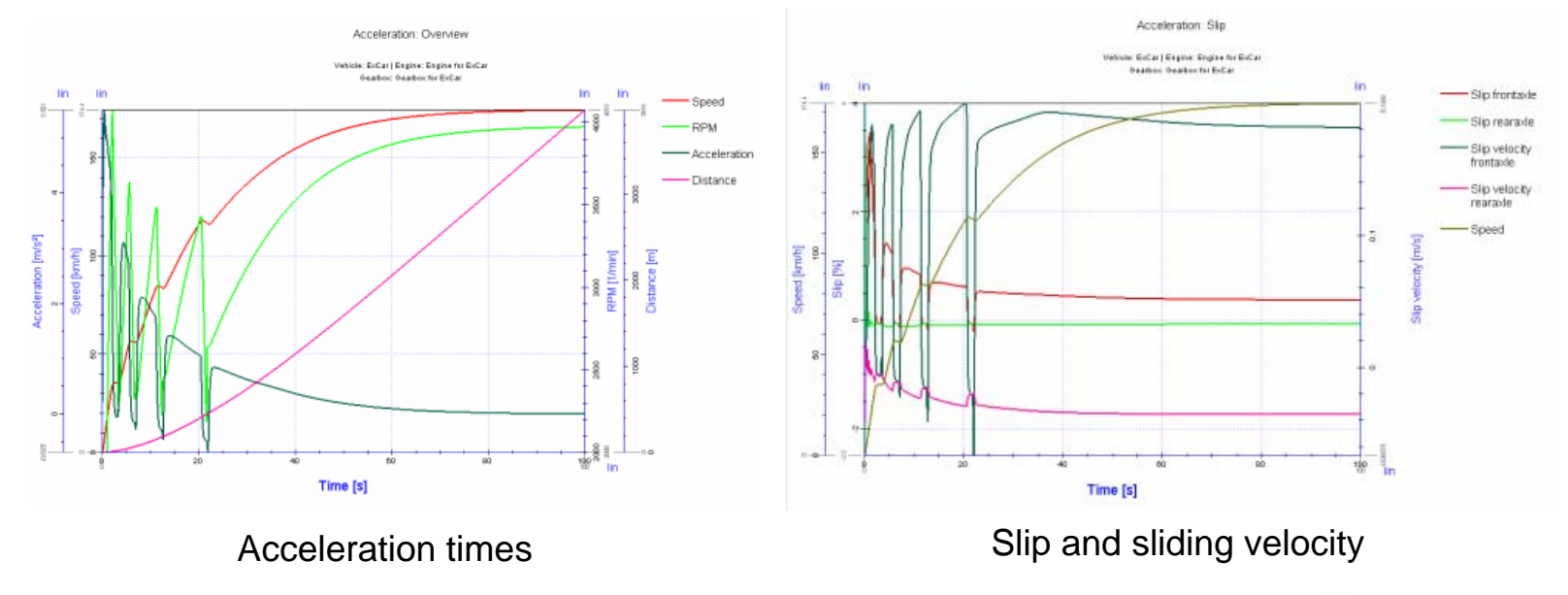

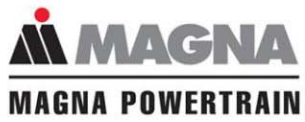

Thomas Lugmayr 30.05.2007

**NIRTRAIN** 

## **Steps of adjustment**

#### • Vehicle Power

- Stationary analysis without inertia
- Adjustment of maximum speed (slip, tire radius, air resistance)
- Verification of gradeability

#### • Vehicle Acceleration

- Transient analysis
- Adjustment of elasticity (inertia)
- Adjustment of acceleration times (drivers pedal)

#### • Driving Simulation

• Fuel consumption like measurement?

#### Robust simulation model

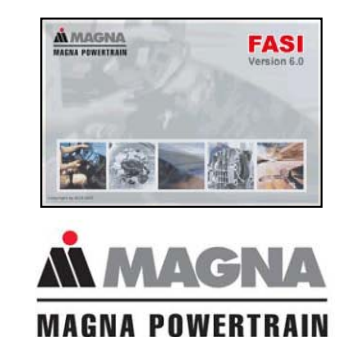

**OWERTRAIN** 

## **Input Parameters for Driving Simulation: Route**

#### • Definition via **time or distance**

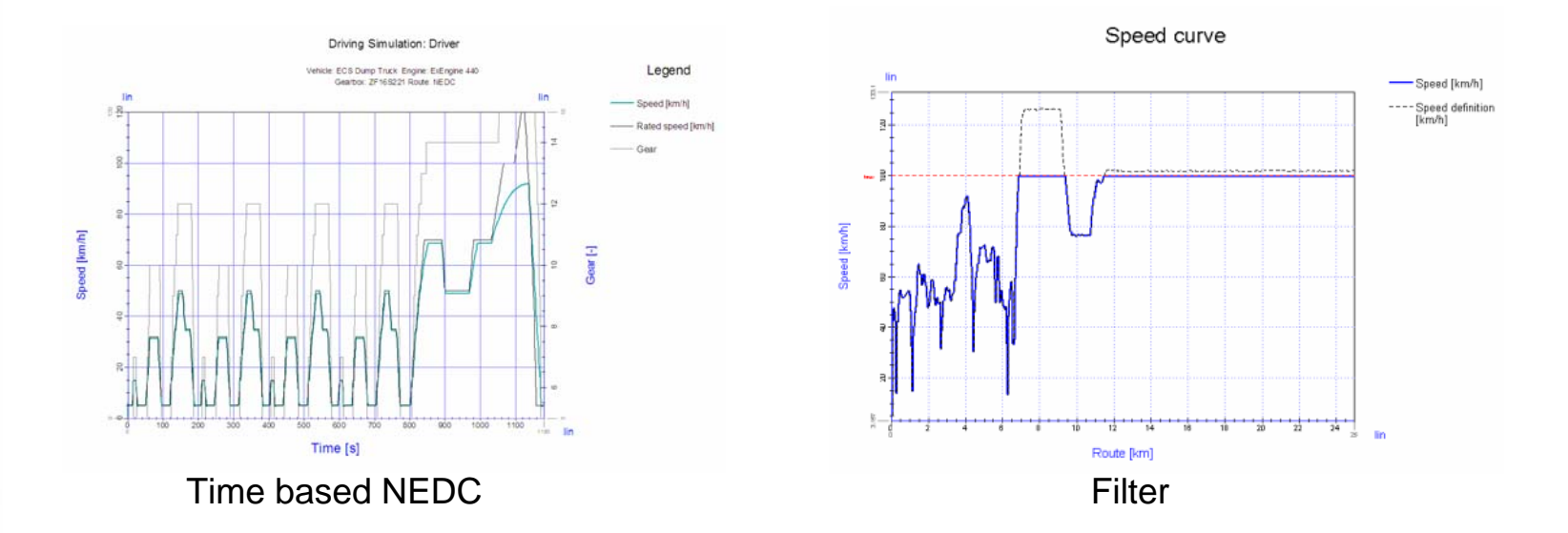

#### • **Velocity Preprocessor** depending on:

- Curvature
- Braking performance
- Allowed speed

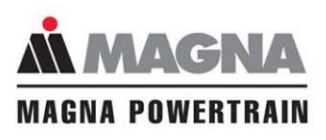

## **Input Parameters for Driving Simulation: GPS Import**

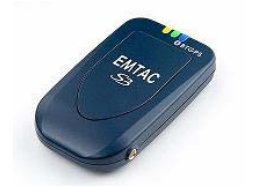

\$GPGGA,051130.935,4802.4999,N,01359.2090,E,1,03,33.7,463.1,M,45.7,M,0.0,0000\*4F \$GPGLL,4802.4999,N,01359.2090,E,051130.935,A\*3B \$GPRMC,051130.935,A,4802.4999,N,01359.2090,E,0.000000,,140704,,\*14 \$GPVTG,,T,,M,0.000000,N,0.000000,K\*4E

GPS Receiver

- Velocity characteristic (optional)
- Height profile
- Curvature (optional)

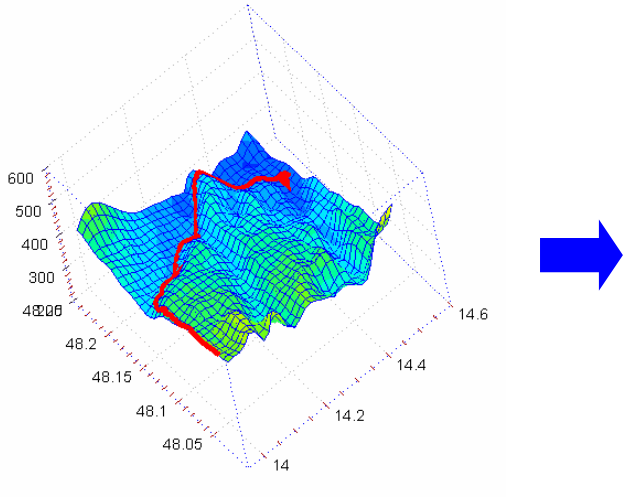

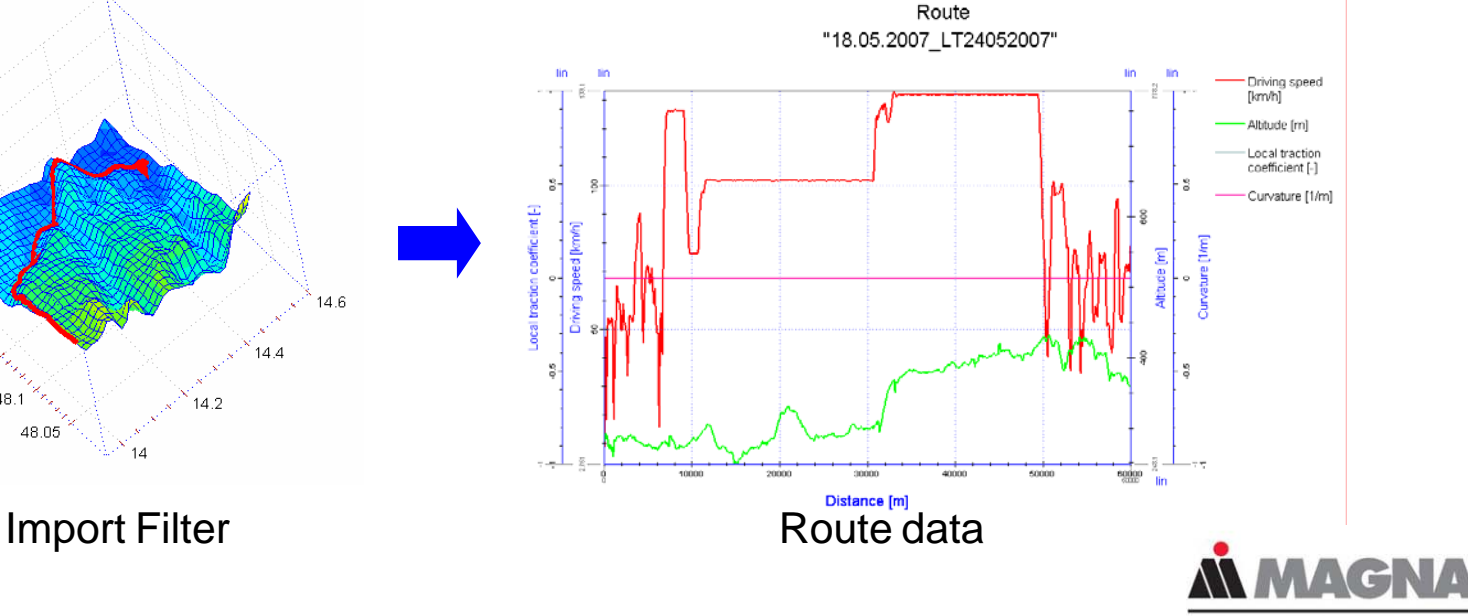

**MAGNA POWERTRAIN** 

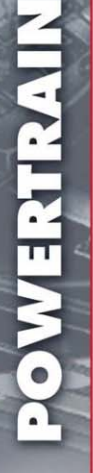

## **Input Parameters for Driving Simulation: Driver**

- **Fast or consumption optimized** driving style
- Calculation of **shift RPM** based on fuel map
- Free parameterizeable **controller**
- Maximum throttle position
- Costs

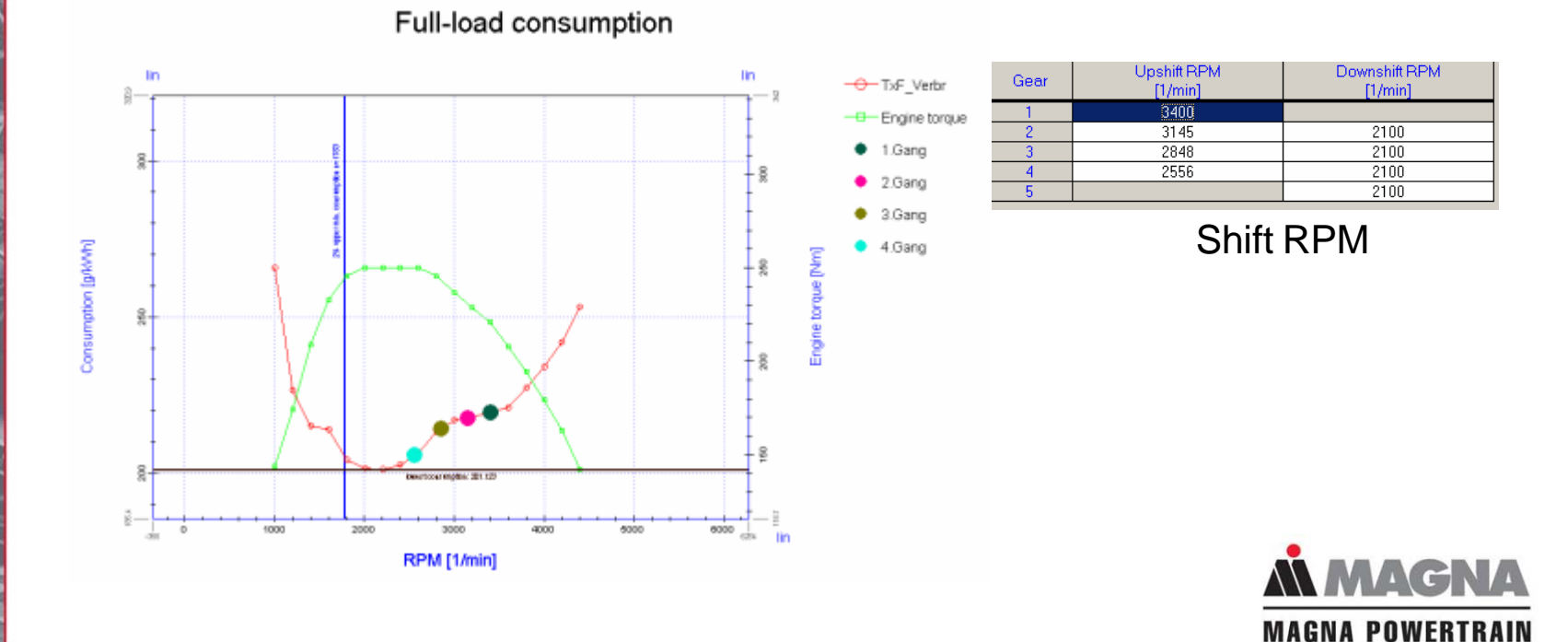

**OWERTRAIN** 

#### **Results**

- **Fuel consumption** along a certain route
- **Load collective** (e.g. gearbox, engine, and all other components of the drivetrain)
- **Statistic** evaluation (e.g. load, rpm of each component)
- Engine **operating characteristic**
- Total costs
- Driving time
- **Driveability**
- $\mathsf{CO}_2$  emission

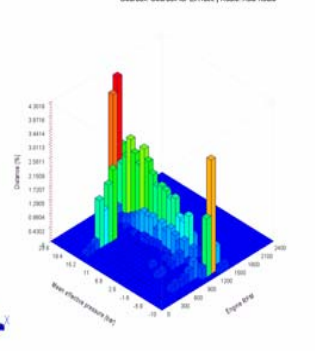

Driving Simulation: Engine state DyTruck | Denise DyDenise AAT

Load collective

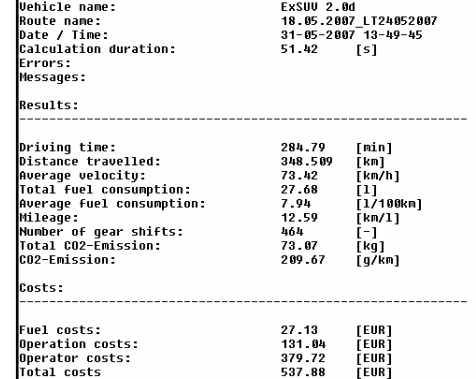

**Context** 

**MAGNA POWERTRAIN** 

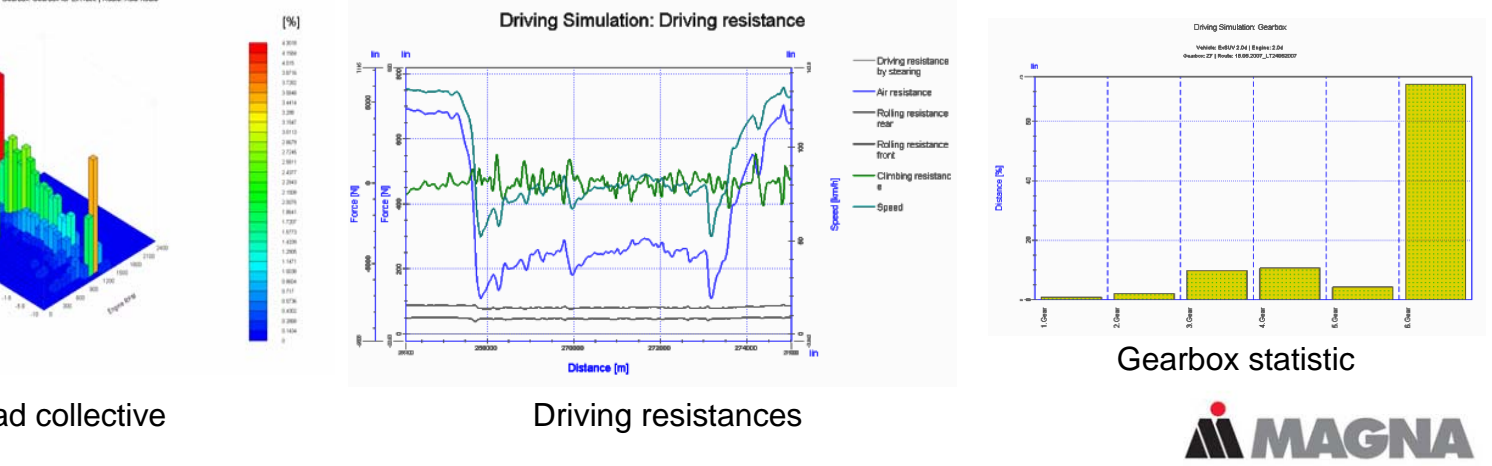

WERTRAIN

 $\bullet$ 

- Introduction
- Input Parameters
- Adjustment & Results
	- Vehicle Power
	- Vehicle Acceleration
	- Driving Simulation

#### • Fields of Application

### • Outlook

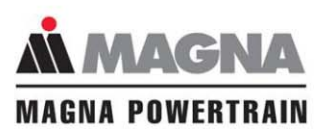

## **Determination of Stationary KULI Input Data**

#### **Target:**  Determine KULI operating point by **Velocity, Gradient** and **Gear**

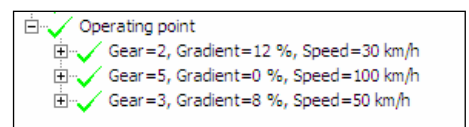

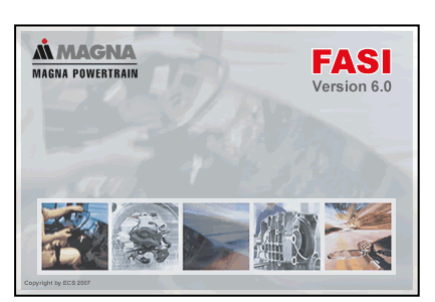

#### Adjusted model **Adjusted model** Adjusted model **Adjusted model** Adjusted model and a set of the MCI and Adjusted MCI and Adjusted model and Adjusted model and Adjusted model and Adjusted model and Adjusted model and Adjust

**FASI calculates:Mean effective pressure** Engine **RPM**

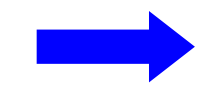

+

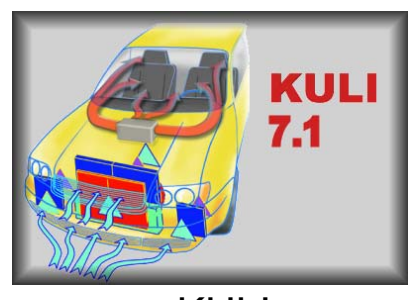

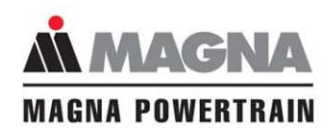

WERTRAIN

 $\bullet$ 

## **Determination of Stationary KULI Input Data**

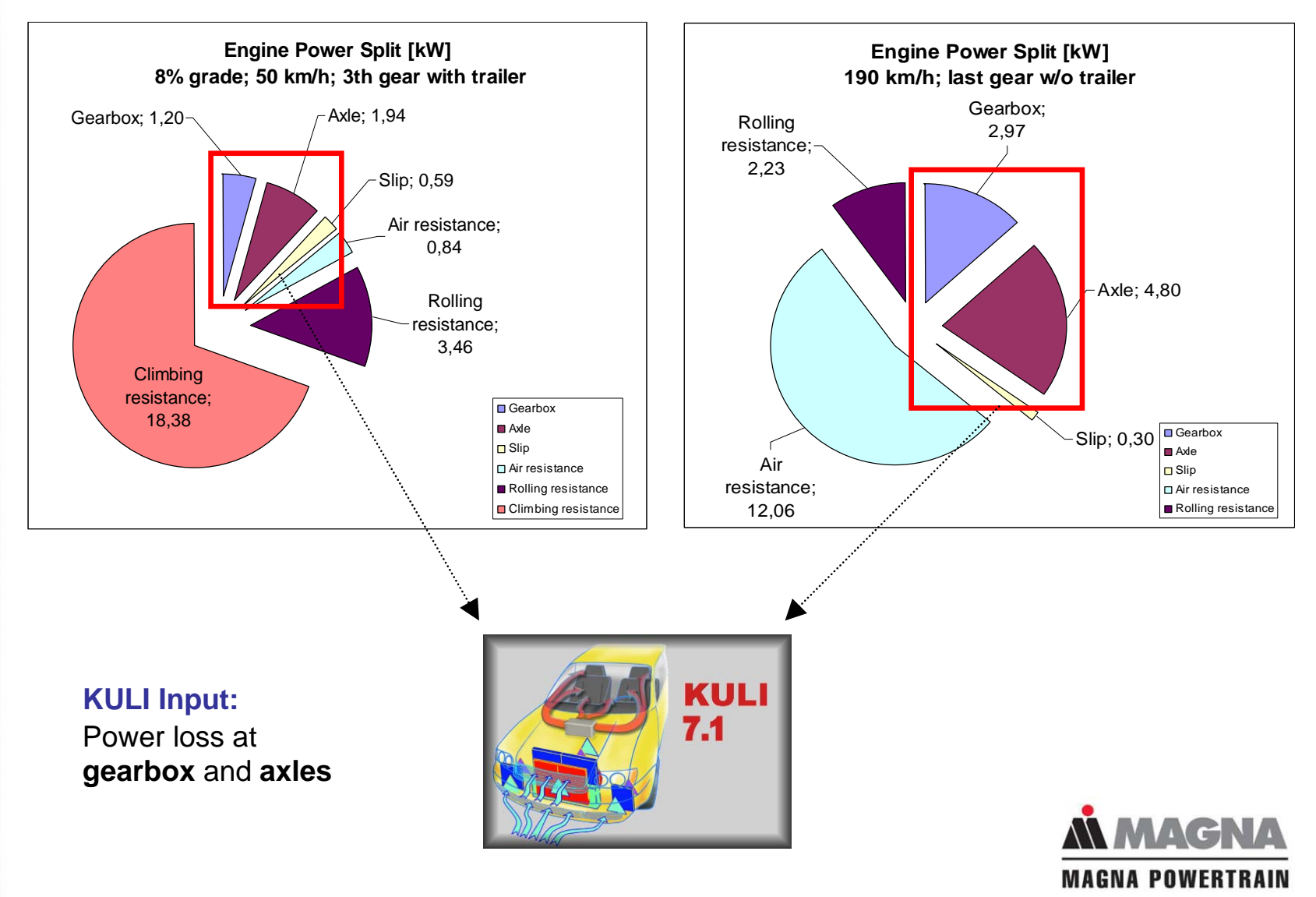

MITTERNIN

## **Determination of Transient KULI Input Data**

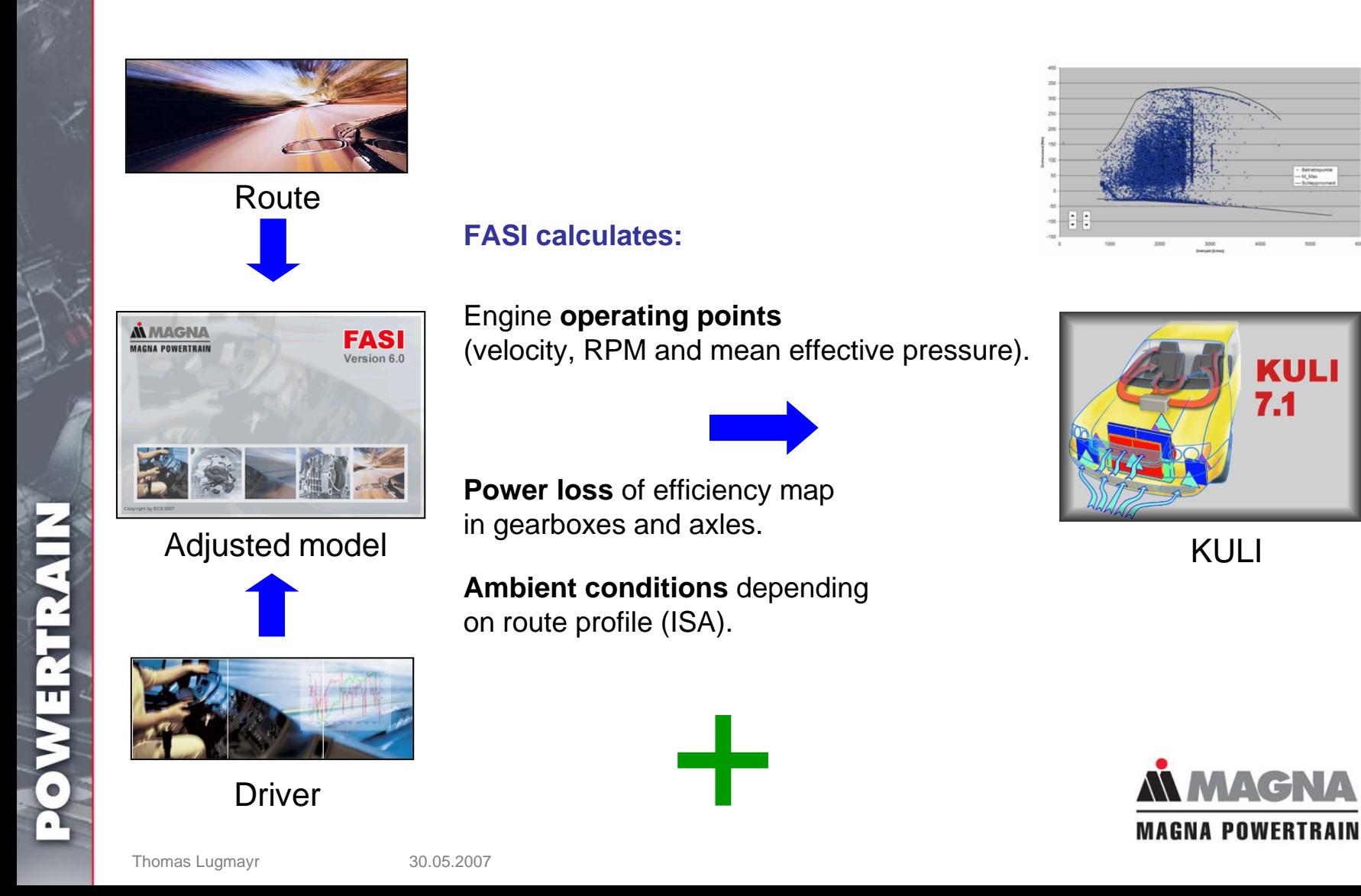

## **Determination of Transient KULI Input Data**

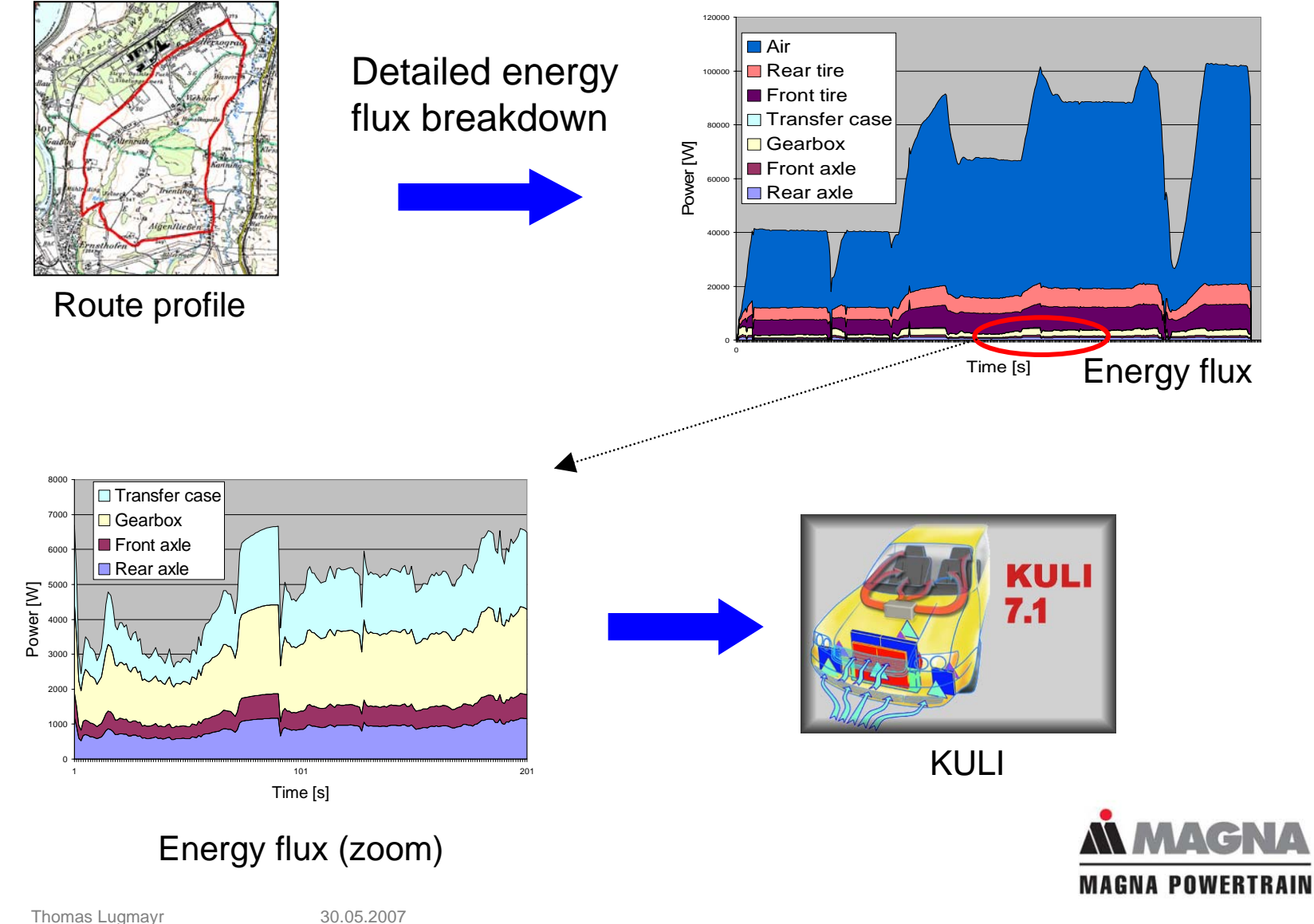

WERTRAIN

 $\bullet$ 

## **Measurement Data Enhancement**

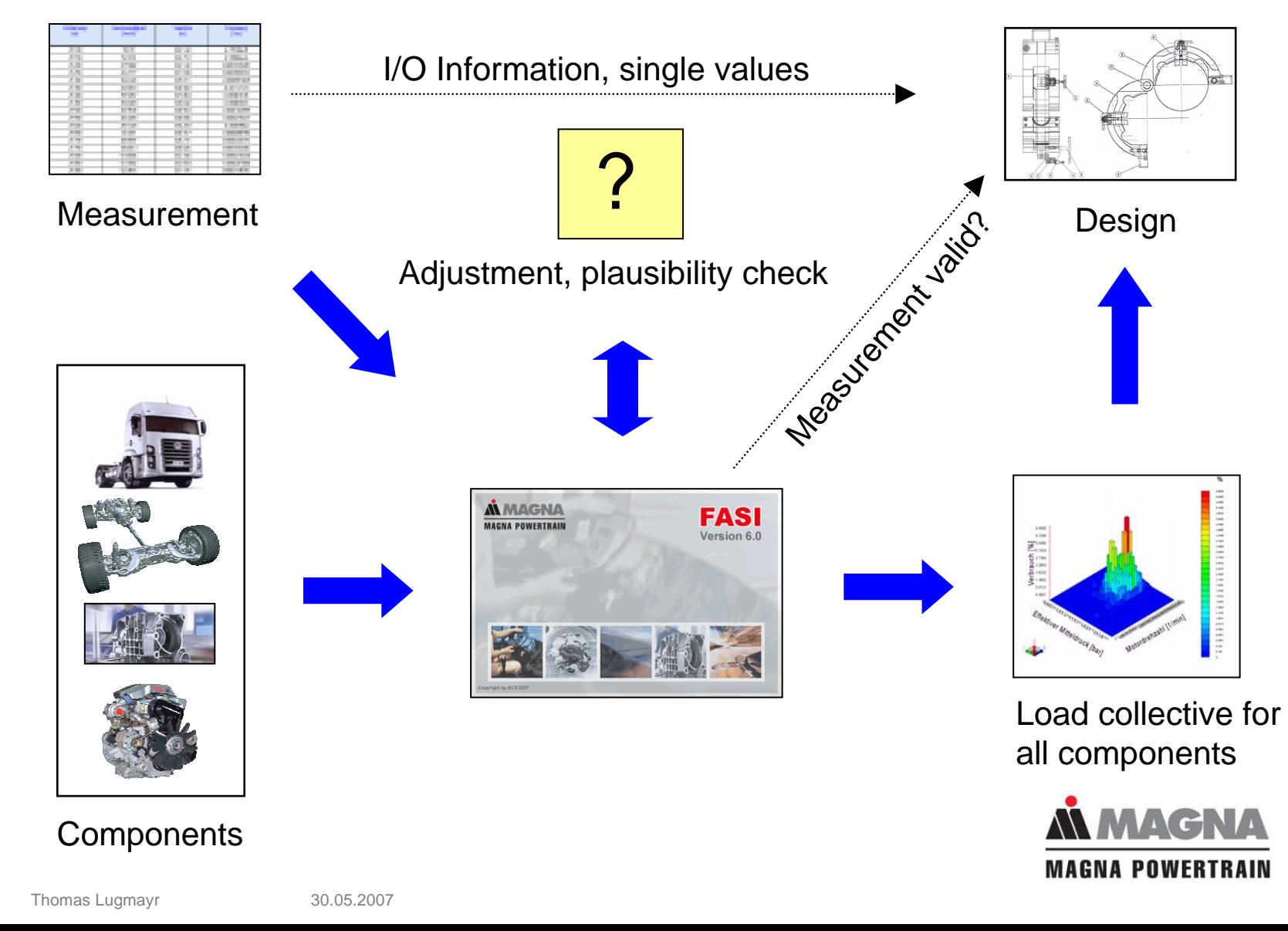

## **Component Comparison**

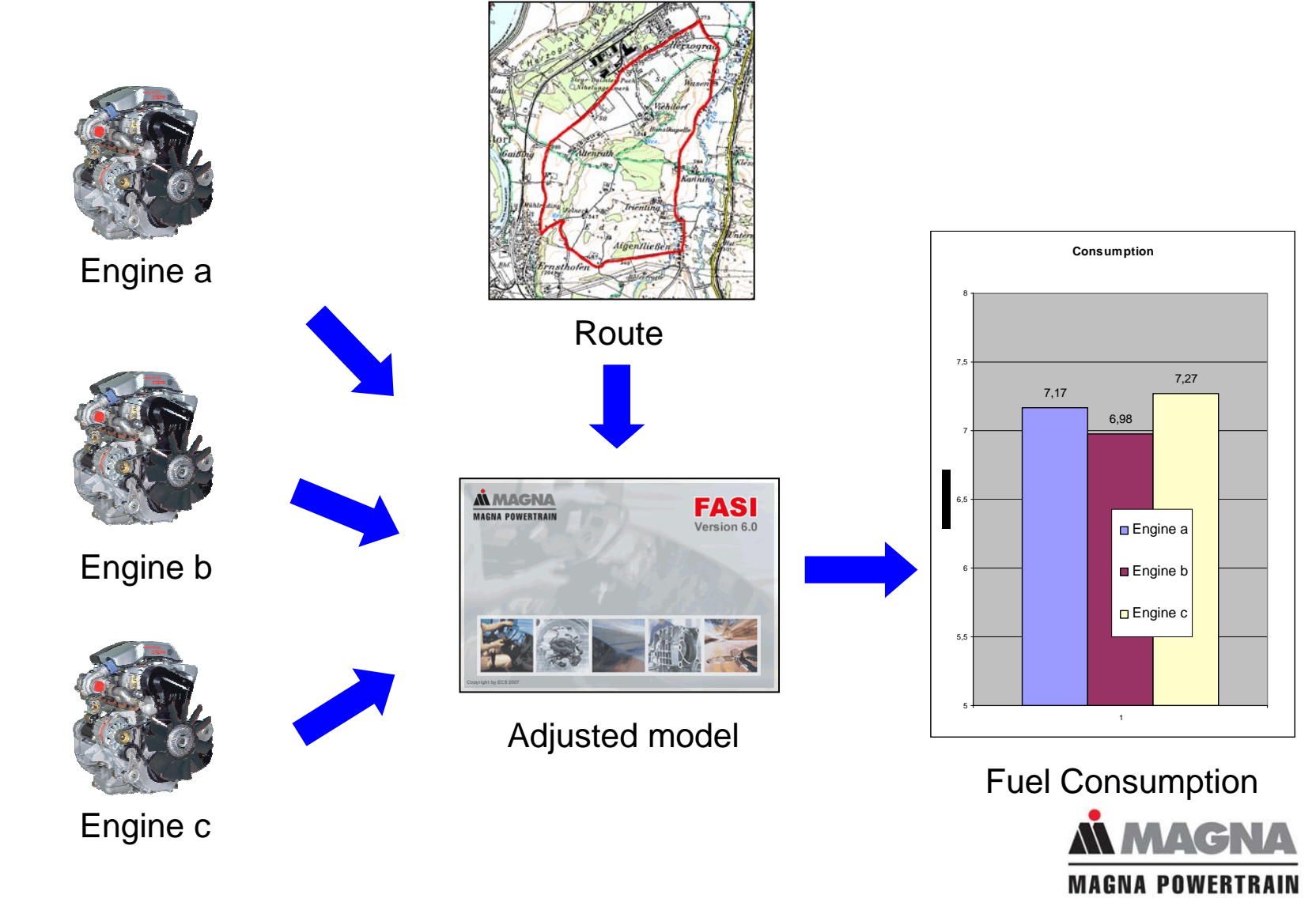

Thomas Lugmayr 30.05.2007

WERTRAIN

 $\bullet$ 

- Introduction
- Input Parameters
- Adjustment & Results
	- Vehicle Power
	- Vehicle Acceleration
	- Driving Simulation
- Fields of Application

### • Outlook

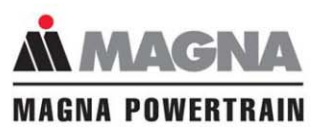

NIVERSITY  $\blacksquare$ 

#### • Full integration of FASI in KULI in Version 8.0

**Powertrain components** as heat sources in KULI

Engine performance depending on **temperature** (Friction power, Turbocharger, …)

**Gearbox model** in KULI

#### • Increased number of **supported powertrain types** like

Hybrid technology

**Hydrostatic** powertrain

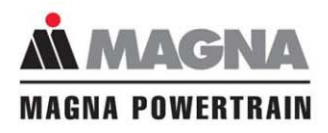

Thomas Lugmayr 30.05.2007

**MIRTERINO** 

## **Discussion…**

**Engineering Services** 

#### **FASI**

**Driving Simulation** 

- **Powertrain variants**
- Vehicle driving performance

www.ecs-software.c

- Fuel consumption and emission
- **Drivetrain load and statistical** evaluation

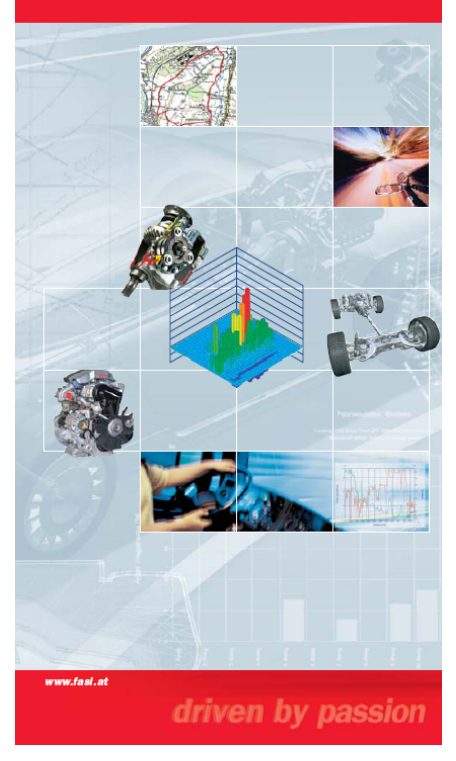

# **Thank you for your attention!**

**FASI Workshop, Friday 11am**

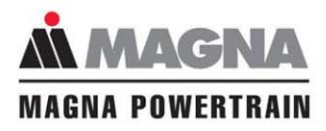

**OWERTRAIN**